# **RTI** Press **Methods Report**

**ISSN 2378-7813**

April 2022

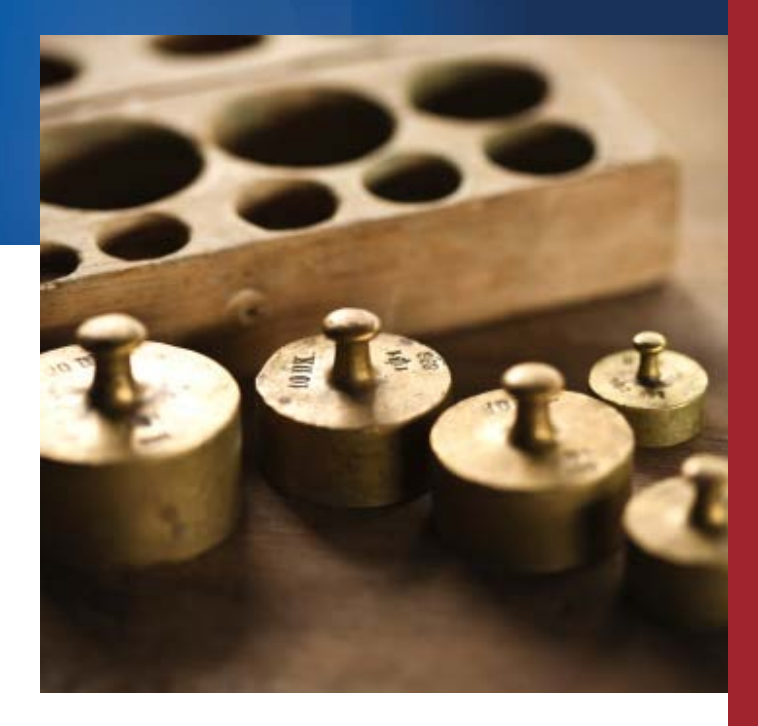

## Calibration-Weighting a Stratified Simple Random Sample with SUDAAN

Phillip S. Kott

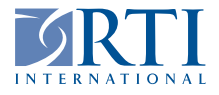

RTI Press publication MR-0048-2204

RTI International is an independent, nonprofit research organization dedicated to improving the human condition. The RTI Press mission is to disseminate information about RTI research, analytic tools, and technical expertise to a national and international audience. RTI Press publications are peer-reviewed by at least two independent substantive experts and one or more Press editors.

#### **Suggested Citation**

Kott, P. S. (2022). *Calibration-Weighting a Stratified Simple Random Sample with SUDAAN*. RTI Press Publication No. MR-0048-2204. Research Triangle Park, NC: RTI Press. [https://](https://doi.org/10.3768/rtipress.2022.mr.0048.2204) [doi.org/10.3768/rtipress.2022.mr.0048.2204](https://doi.org/10.3768/rtipress.2022.mr.0048.2204)

This publication is part of the RTI Press Methods Report series.

RTI International 3040 East Cornwallis Road PO Box 12194 Research Triangle Park, NC 27709-2194 USA

Tel: +1.919.541.6000 E-mail: rtipress@rti.org Website: www.rti.org

©2022 RTI International. RTI International is a trade name of Research Triangle Institute. RTI and the RTI logo are U.S. registered trademarks of Research Triangle Institute.

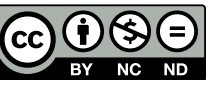

This work is distributed under the terms of a Creative Commons Attribution-NonCommercial-NoDerivatives 4.0 license (CC BY-NC-ND), a copy of which is available at<https://creativecommons.org/licenses/by-nc-nd/4.0/legalcode>

**https://doi.org/10.3768/rtipress.2022.mr.0048.2204 [www.rti.org/rtipress](http://www.rti.org/rtipress)**

#### **Contents**

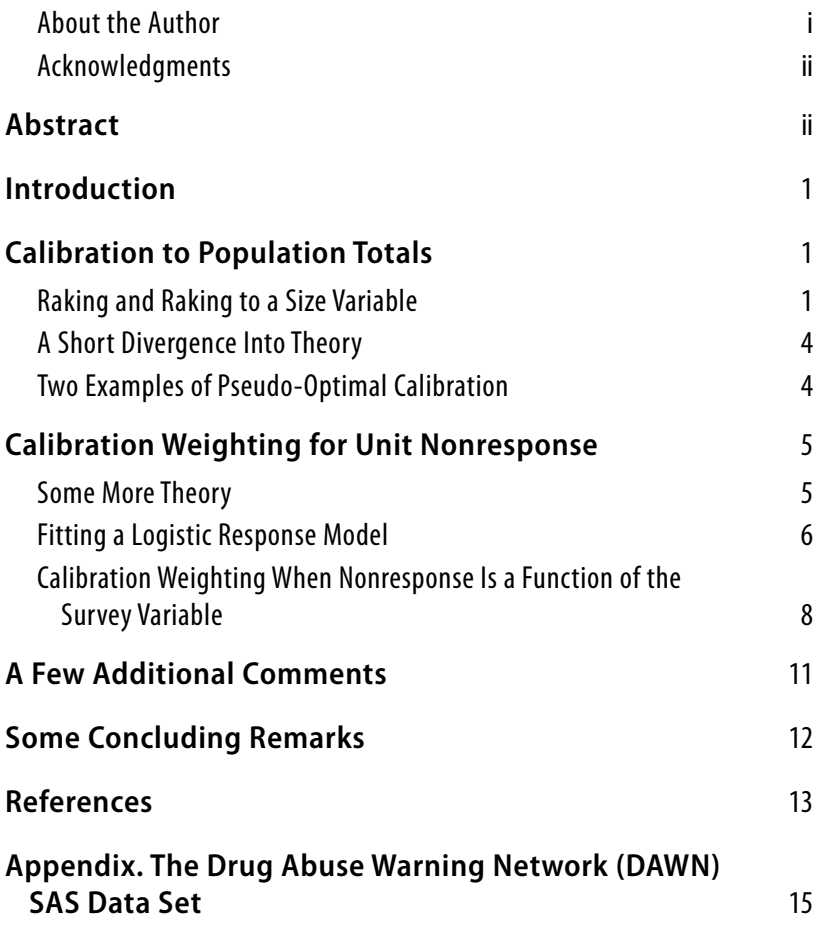

#### **About the Author**

**Phillip S. Kott**, PhD, is a senior research statistician in RTI International's Center of Excellence for Complex Data Analysis.

#### **RTI Press Associate Editor**

Carolina Barbosa

#### <span id="page-3-0"></span>**Acknowledgments**

I would like to thank Carolina Barbosa, the RTI Press associate editor who managed peer-review, and the reviewers whose thoughtful comments made this a stronger paper.

#### Abstract

This report shows how to apply the calibration-weighting procedures in SAS-callable SUDAAN (Version 11) to a stratified simple random sample drawn from a complete list frame for an establishment survey. The results are calibrated weights produced via raking, raking to a size variable, and pseudo-optimal calibration that potentially reduce and appropriately measure the standard errors of estimated totals. The report then shows how to use these procedures to remove selection bias caused by unit nonresponse under a plausible response model. Although unit nonresponse is usually assumed to be a function of variables with known population or full-sampleestimated totals, calibration weighting can often be used when nonresponse is assumed to be a function of a variable known only for unit respondents (i.e., not missing at random). When producing calibrated weights for an establishment survey, one advantage the SUDAAN procedures have over most of their competitors is that their linearization-based variance estimators can capture the impact of finitepopulation correction.

#### <span id="page-4-0"></span>Introduction

This report demonstrates how to apply calibrationweighting procedures in SAS-callable SUDAAN Version 11 [\(RTI International, 2012](#page-16-1)) to an establishment survey employing a stratified simple random sample. The focus is on generating code and the resulting output rather than on calibrationweighting theory, although some discussions of theory are unavoidable. For more theoretical treatments, the reader is referred to [Kott \(2014\),](#page-16-2) [Kott](#page-16-3)  [and Liao \(2012\)](#page-16-3), and the references therein.

The fictional sample used in this demonstration consists of manufactured data like those produced in past years by the annual Drug Abuse Warning Network (DAWN) survey [\(Center for Behavioral](#page-16-4)  [Health Statistics and Quality, 2013\)](#page-16-4). It mimics a stratified simple random sample drawn from a frame of hospital emergency departments (EDs) in the United States. The goal is to use this sample to estimate the annual number of drug-related ED visits in the nation. The variables in the sample data include the following:

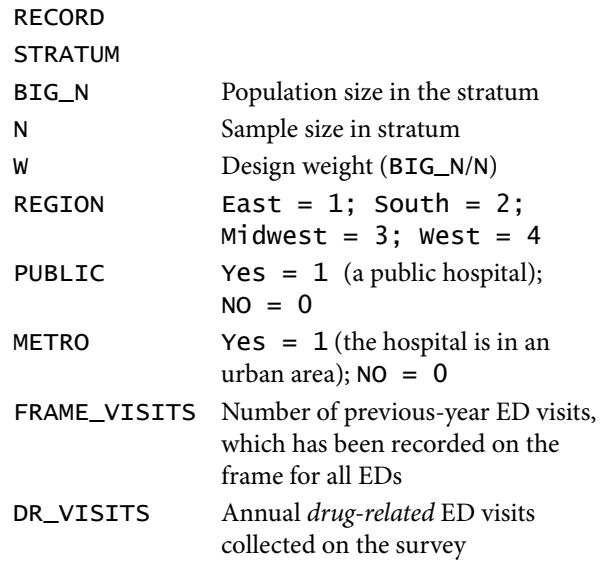

We assume that the frame from which the sample has been drawn is complete and without duplications. Furthermore, the variables REGION, PUBLIC, METRO, and FRAME\_VISITS on the frame are correct, and various associated frame totals are known.

Let  $y_k$  denote the DR\_VISITS for ED  $k$  and  $d_k$  its design weight W. The simple expansion estimator for the annual number of drug-related ED visits,  $T_v = \sum_{U} y_k$ , is

$$
t_{y} = \sum_{S} d_{k} y_{k}
$$

where  $\Sigma_U$  and  $\Sigma_S$  denote summation over the EDs in the population and sample, respectively. As is well known, this estimator is unbiased under probabilitysampling theory. In the absence of nonresponse (either at the unit or item levels), calibration weighting can be used to produce nearly unbiased estimators with less variance than *ty*. I show how the SUDAAN's calibration-weighting procedures produce those estimates in the next section.

One popular calibration-weighting method, raking, is not effective with this sample, but raking to a size variable (a parallel technique designed for use with an establishment survey having a size variable associated with every element in the frame) is effective. Moreover, even that calibration-weighting method can be improved with quasi-optimal calibration weighting. The SUDAAN calibration weighting procedures, WTADJUST and WTADJX, not only produce calibrated weights but also measure the standard errors of the calibrated estimates in a nearly unbiased fashion under mild conditions. Consequently, these assertions about raking, raking to a size variable, and quasi-optimal calibration weighting can be demonstrated.

Calibration weighting can be used to compensate for unit nonresponse while retaining the near unbiasedness of the estimator under what is assumed to be a correctly specified logistic response model. SUDAAN also allows one to generate pseudomaximum-likelihood weights under a logistic response model, but these are often inferior to calibrated weights when the goal is estimating a total or a mean rather than the parameters of the response model.

#### Calibration to Population Totals

#### **Raking and Raking to a Size Variable**

One starts by downloading the data set (DAWN) in the Appendix and creating some additional variables in a new data set (R) with this SAS code:

DATA R; SET DAWN; Q = FRAME\_VISITS/1000;  $W1 = W - 1;$  $QW1 = Q^*W1;$ PUBLICQ = PUBLIC\*Q; PUBLICQW1 = PUBLIC\*Q\*W1;  $METROQ = METRO*Q;$  $METROQW1 = METRO*Q*W1;$ 

One can estimate totals for the United States and within the four regions with this (SAS-callable SUDAAN) code for the expansion estimator:

```
PROC DESCRIPT DATA = R;
```

```
DESIGN = STRWOR; /* the design is stratified
 simple random sampling without replacement */
NEST STRATUM;
```
WEIGHT W;

TOTCNT BIG\_N; /\* these stratum population sizes are needed for finite-population correction \*/

CLASS REGION; /\* estimates will be generated by region \*/

```
VAR DR_VISITS; /* the survey variable we are 
 estimating */
```
OUTPUT TOTAL SETOTAL/FILENAME = OUT0 REPLACE;

```
RUN;
```
Rather than looking at the output, which the DESCRIPT procedure usually produces, we save it (i.e., the estimated regional and US totals and their standard errors) in OUT0. If one runs SAS STUDIO, then standard SUDAAN output will not appear. Instead, the user can output results into a SAS data set as is in the code above.

The strata in the sample are almost completely crossclassified by region, public/private, and metro/nonmetro—but not quite. There is only one hospital in the sample in the East (REGION  $= 1$ ) that is private (PUBLIC = 0) and not urban (METRO = 0), but it is *not* in its own stratum.

Raking is an iterative procedure to try to get the weighted estimates of the numbers of EDs in each category to equal the frame numbers in those categories. From the frame, we know the total number of public EDs (1642), metro EDs (856), and EDs in each of the four regions (489, 1636, 3124, and 1051). One rakes the weights to those totals using

the WTADJUST procedure with the following code and outputs the results (estimated totals and their standard errors) into OUT1:

```
PROC WTADJUST DATA = R DESIGN = STRWOR;
   ADJUST = POST; /* calibration will be to totals
    produced outside the sample */
   NEST STRATUM; WEIGHT W;
   TOTCNT BIG_N;
   CLASS REGION;
   VAR DR_VISITS;
   MODEL _ONE_ = PUBLIC METRO REGION/
    NOINT; /* _ONE_ = 1 */POSTWGT 1642 856 489 1636 3124 1051;
   OUTPUT TOTAL SE_TOTAL/FILENAME=OUT1 
    REPLACE;
```
RUN;

Note that here, SUDAAN treats PUBLIC and METRO as continuous variables whereas REGION is a categorical variable with four levels. Because it is a categorical variable, it appears in the CLASS statement, and WTADJUST will produce estimated means (drugrelated visits per ED) and totals at the regional and US (all regions) levels.

WTADJUST treats raking like a regression with the raking variables as the explanatory variables and 1 (\_ONE\_) as the dependent variable. NOINT is added to the model statement because there is no intercept.

The zeros in the sixth column in the output table ([Table 1](#page-6-0)) tell us that calibration worked: The weighted numbers metro, public, and EDs in each region (the "sum[s] of the final adjusted weights over respondents") match the numbers in the frame (the "control totals").

Alternatively, the statement

```
OUTPUT TOTORIG TOTTRIM TOTFINAL 
 CNTLTOTAL DIFFWT/ FILENAME DIFFWT 
 REPLACE;
```
will put the second through sixth column from the table into an output data set DIFFWT.

Expressed mathematically, calibration weighting uses row vectors of calibration variables (PUBLIC, METRO, and REGION) denoted by  $\mathbf{x}_k$  for each *k* and the row vector  $\mathbf{T_x}$  for the frame totals of components of  $\mathbf{x}_k$ to convert the design weights  $(d_k)$  into calibrated

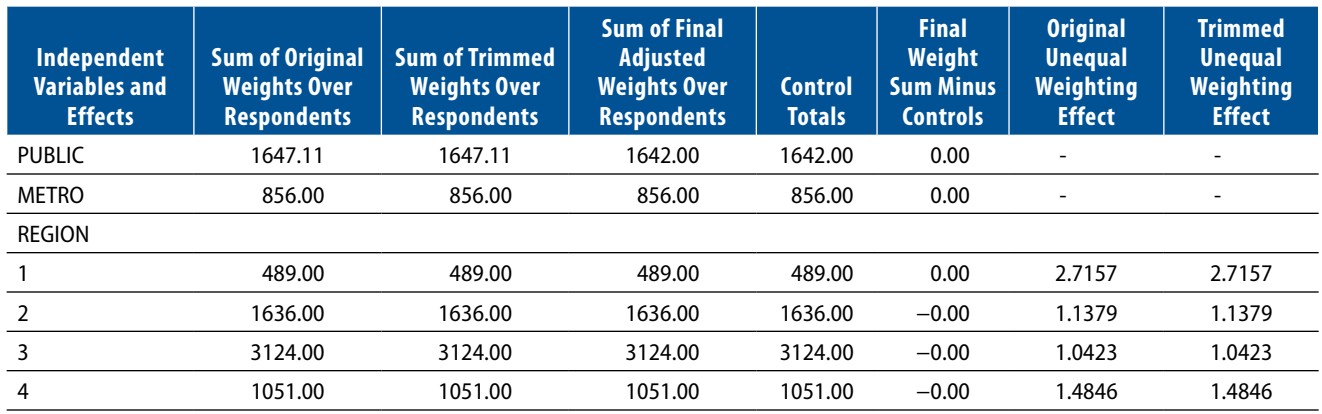

#### <span id="page-6-0"></span>**Table 1. Output table from raking**

weights  $(w_k)$  by finding a column vector  $\mathbf{g}$ —if one exists—that solves the calibration equation. Here, it is

$$
\sum_{S} d_k \exp(\mathbf{x}_k \mathbf{g}) \mathbf{x}_k = T_{\mathbf{x}} \tag{1}
$$

<span id="page-6-2"></span>where  $w_k = d_k \exp(\mathbf{x}_k \mathbf{g})$  are the calibrated weights for the *k* in *S*.

WTADJUST produces two other tables. One displays the components of **g**, which it calls "beta coefficients." In this case, they are "estimates" of 0 and uninteresting in themselves. Another table produced by WTADJUST displays the estimates of the total ( $\Sigma w_k$  $y_k$ ) and mean ( $\sum w_k y_k / \sum w_k$ ) of DR\_VISITS by region and across all regions (the summations are over the sample in the relevant domain).

The hope is that by calibrating the weights to the numbers of public, metro, and regional EDs standard errors will decrease relative to the expansion estimator. It turns out, as we will see later in the section, they do not. Instead, when the goal is to estimate DR\_VISITS, it makes more sense to find a **g** satisfying the following calibration equation:

$$
\sum_{S} d_k \exp(\mathbf{x}_k \mathbf{g}) \mathbf{z}_k = T_{\mathbf{z}}, \tag{2}
$$

<span id="page-6-1"></span>where  $z_k = x_k \cdot$  FRAME\_VISITS (of ED *k*),  $T_z$  is the population total of  $z_k$ , and, as before,  $w_k =$  $d_k$  exp( $\mathbf{x}_k \mathbf{g}$ ). The number of components in  $\mathbf{z}_k$  and  $\mathbf{x}_k$ need to be equal.

[Equation \(2\)](#page-6-1) forces the number of weighted estimates of public, metro, and regional frame visits to match their full-population targets. Satisfying the calibration equation in (2) is more sensible than the one in (1) because annual drug-related ED visits are more

closely related to previous annual ED visits than the number of EDs. Observe that if  $T_{\gamma}$  were exactly equal to  $\mathbf{T}_{\mathbf{z}} \mathbf{b}^*$  for some vector  $\mathbf{b}^*, t_y^{(w)} = \sum_s w_k y_k$  with the calibrated weights satisfying [Equation \(2\)](#page-6-1) would estimate  $T_{\nu}$  perfectly.

The following code produces the calibrated weights and resulting estimates (in OUT2) from calibrating with [Equation \(2\):](#page-6-1)

```
PROC WTADJX DATA = R DESIGN = STRWOR 
ADJUST = POST;
   NEST STRATUM;
   WEIGHT W;
   TOTCNT BIG_N;
   CLASS REGION; VAR DR_VISITS;
   MODEL _ONE_ = PUBLIC METRO REGION/
    NOINT;
   CALVARS PUBLICQ METROQ REGION*Q/
    NOINT;
   POSTWGT 58000 44000 22000 43000 33000 
    36000;
   OUTPUT TOTAL SE_TOTAL/FILENAME=OUT2 
    REPLACE;
RUN;
```
The MODEL statement is the same as in the previous WTADJUST, but a CALVARS statement has been added that contains the new calibration variables: PUBLICQ, METROQ, and REGION \* Q (note that FRAME\_VISITS has been divided by 1000 in each of these variables). The associated population totals, which have been computed using frame information, appear in the POSTWGT statement.

Solving for **g**, which the procedure does implicitly, is akin to a logistic regression without an intercept. The <span id="page-7-0"></span>NOINT in both the MODEL and CALVARS statements indicates that there is no intercept.

#### **A Short Divergence Into Theory**

The  $\exp(x_k g)$  in [Equations \(1\)](#page-6-2) and [\(2\)](#page-6-1) and special cases of the following *weight-adjustment function* are as follows: *i*n Equations (1) and (2)<br>*a*(  $\mathbf{x}_k \mathbf{g}$ ; *L*, *U*) =  $\frac{L + \exp(\mathbf{x}_k \mathbf{g})}{1 + \frac{\exp(\mathbf{x}_k \mathbf{g})}{U}}$ <br>and *LI* – infinity (actually

$$
\alpha\bigg(\mathbf{x}_k\mathbf{g}; L, U\bigg) = \frac{L + \exp(\mathbf{x}_k\mathbf{g})}{1 + \frac{\exp(\mathbf{x}_k\mathbf{g})}{1 + \exp(\mathbf{x}_k\mathbf{g})}},
$$
(3)

<span id="page-7-2"></span>where  $L = 0$  and  $U =$  infinity (actually, it equals  $10^{20}$ , which is close enough to infinity for all practical purposes). Those are the defaults for WTADJUST and WTADJX. The values LOWERBD (*L*) and UPPERBD (*U*) bound the size of the weight-adjustment function between *L* and *U*. LOWERBD cannot be negative, and UPPERBD must exceed LOWERBD. There is often a centering parameter, CENTER, in what SUDAAN calls "the general exponential model" or "GEM." For our purposes, CENTER need only be defined when UPPERBD takes on its near-infinite default value and LOWERBD is not less than 1. GEM also allows the LOWEBD, UPPERBD, and CENTER to vary across the *k*, but that wrinkle does not concern us here.

Observe that with calibrated weights satisfying [Equation \(2\),](#page-6-1)

<span id="page-7-3"></span>
$$
t_{y}^{(w)} = \sum_{S} w_{k} y_{k} = T_{z} b^{\star} + \sum_{S} w_{k} (y_{k} - z_{k} b^{\star}), \qquad (4)
$$

where  $\mathbf{b}^*$  is the probability limit of

<span id="page-7-1"></span>
$$
\boldsymbol{b} = \left(\sum_{S} w_k \boldsymbol{x}_k^T \boldsymbol{z}_k\right)^{-1} \sum_{S} w_k \boldsymbol{x}_k^T \boldsymbol{y}_k \tag{5}
$$

as the sample and population size grow arbitrarily large. We assume that **b**\* exists.

Now  $T_zb^*$  is a constant, and under mild conditions (that we assume to hold)  $\mathbf{b} \approx \mathbf{b}^*$  and  $w_k \approx d_k$ , so the variance of  $t_y(w)$  is nearly equal to the variance of  $t_e = \sum_{k} w_k e_k$  where  $e_k = y_k - z_k$ **b**; b is treated as if *S* it were a constant. This is what WTADJX computes. So does **WTADJUST** when  $z_k = x_k$ . It appears that to keep standard errors low, one should find calibration variables that produce  $e_k$  with small absolute values.

#### **Two Examples of Pseudo-Optimal Calibration**

Although **b** in [Equation \(5\)](#page-7-1) looks like an estimated regression coefficient, it is not necessarily attached to a linear model. In fact, were the sample drawn using Poisson sampling, a pseudo-optimal version of **b** given the calibration vector  $z_k$  sets  $x_k = z_k(d_k - 1)$  (see, for example, [Kott, 2011\)](#page-16-5) and will usually produce smaller standard errors for estimated totals.

In the previous run of WTADJX the weight adjustment was a function of the model variables, PUBIC, METRO, and the four regions. Replacing each with a model variable of the form Variable  $* Q * W - 1$  will usually result in smaller standard errors. This pseudo-optimal calibration is coded below with estimated totals and their estimated standard errors outputted into data set OUT3.

```
PROC WTADJX DATA = R DESIGN = STRWOR 
 ADJUST = POST;
   NEST STRATUM;
   WEIGHT W;
   TOTCNT BIG_N;
   CLASS REGION; VAR DR_VISITS;
   MODEL _ONE_ = PUBLICQW1 METROQW1 
    REGION*QW1/NOINT;
   CALVARS PUBLICQ METROQ REGION*Q/
    NOINT;
   POSTWGT 58000 44000 22000 43000 33000 
    36000;
   OUTPUT TOTAL SE_TOTAL/FILENAME = OUT3 
    REPLACE;
```
RUN;

An intercept is added to the code below by inserting W1 into the model statement and \_ONE\_ into the CALVARS statement and the number of EDs on the frame (6300) into the POSTWGT statement, while retaining the NOINTs. The estimated totals and their estimates standard errors outputted into data set OUT4.

```
PROC WTADJX DATA = R DESIGN = STRWOR 
 ADJUST = POST;
   NEST STRATUM; WEIGHT W;
   TOTCNT BIG_N;
   CLASS REGION; VAR DR_VISITS;
   MODEL _ONE_ = W1 PUBLICQW1 METROQW1 
    REGION*QW1/NOINT;
```

```
CALVARS _ONE_ PUBLICQ METROQ 
    REGION*Q/NOINT;
   POSTWGT 6300 58000 44000 22000 43000 
    33000 36000;
   OUTPUT TOTAL SE_TOTAL/FILENAME = OUT4 
    REPLACE;
RUN;
```
We are now ready to compare the estimated totals and their coefficients of variation (CVs) computed in the five sets of alternative weights (i.e., original design, raked, raked to a size variable, quasi-optimal calibrated without an intercept, and quasi-optimal calibrated with an intercept).

```
DATA OUT0; SET OUT0;
DESCV = SETOTAL/TOTAL;
DESTOT = TOTAL; RUN;
DATA OUT1; SET OUT1;
RAK1CV = SE_TOTAL/TOTAL;
RAK1TOT = TOTAL; RUN;
DATA OUT2; SET OUT2;
RAK2CV = SE_TOTAL/TOTAL;
```

```
DATA OUT3; SET OUT3;
QO1CV = SE_TOTAL/TOTAL;
QO1TOT = TOTAL; RUN;
```
RAK2TOT = TOTAL; RUN;

DATA OUT4; SET OUT4; QO2CV = SE\_TOTAL/TOTAL; QO2TOT = TOTAL; RUN;

DATA C; MERGE OUT0 OUT1 OUT2 OUT3 OUT4; BY VARIABLE REGION;

 $DESCV = ROUND(DESCV * 100, .01);$ RAK1CV= ROUND(RAK1CV \* 100, .01);

RAK2CV= ROUND(RAK2CV \* 100, .01);  $QO1CV = ROUND(QO1CV * 100, .01);$  $QO2CV = ROUND(QO2CV * 100, .01);$ 

PROC PRINT; ID REGION; VAR DESTOTAL RAK1TOTAL RAK2TOTAL QO1TOTAL QO2TOTAL; PROC PRINT; ID REGION; VAR DESCV RAK1CV RAK2CV QO1CV QO2CV; RUN;

The results are shown in [Table 2.](#page-8-1)

The CVs from raking (second column of CV results) are no better than those of the expansion estimator (first column). Raking to a size variable (third column) decreases the CVs considerably, and quasioptimal calibration (fourth and fifth columns) usually decreases CVs even further but not so dramatically.

#### Calibration Weighting for Unit Nonresponse

#### **Some More Theory**

WTADJUST and WTADJX can be used to adjust weights to compensate for unit nonresponse. For example, setting *L* in [Equation \(3\)](#page-7-2) at 1 and *U* at its near-infinite default (1020) treats the unit response/nonresponse mechanism as virtually a logistic function of the components of  $\mathbf{x}_k$  with the signs on the regression coefficients reversed.

More generally, let  $r_k = 1$  when *k* is a unit respondent and 0 otherwise. Assume the probability of *k* responding when sampled is independent of whether any other *k*' responds;  $p_k = E(r_k) = 1/\alpha(x_k y; L, U)$ can range from 1/*U* to 1/*L*.

<span id="page-8-3"></span>The **g** satisfying the calibration equation:

$$
\sum_{S} d_{k} r_{k} \alpha(x_{k} g; L, U) z_{k} = T_{z}
$$
 (6)

<span id="page-8-2"></span>or 
$$
\sum_{S} d_{k} r_{k} \alpha(x_{k} g; L, U) z_{k} = t_{z}
$$
 (7)

<span id="page-8-1"></span>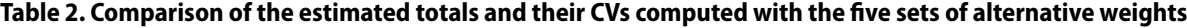

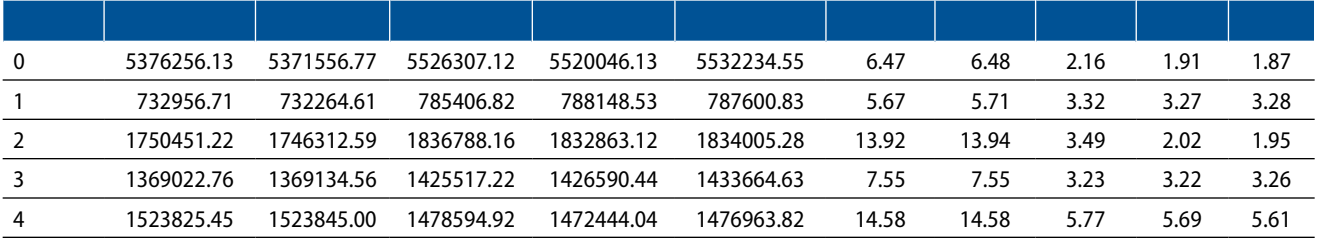

Note: REGION = 0 is the United States (i.e., all regions).

<span id="page-9-0"></span>is a consistent estimator for **γ** under mild conditions (i.e., its mean squared error tends to zero as the sample and population grow arbitrarily large). In [Equation \(7\),](#page-8-2)  $t_z = \sum_S d_k z_k$  is a vector of estimated totals based on the full sample before unit nonresponse. For simplicity, we are assuming no item nonresponse.

[Equation \(6\)](#page-8-3) is called "calibration to the population" and is coded ADJUST = POST in the SUDAAN calibration procedures. [Equation \(7\)](#page-8-2) is called "calibration to the full sample" as is coded  $ADJUST$ NONRESPONSE. Either way, the estimated population total is

$$
t_{y}^{(w)} = \sum_{S} w_{k} y_{k} = \sum_{S} (d_{k} r_{k} \alpha_{k}) y_{k},
$$

where  $\alpha_k = \alpha(x_k g; L, U)$  is called the adjustment factor for ED *k*. Note that  $w_k \approx d_k r_k / p_k$ .

When calibrating to the full sample with [Equation \(7\)](#page-8-2),

$$
t_{y}^{(w)} = \sum_{S} (d_{k} r_{k} \alpha_{k}) y_{k}
$$
  
= 
$$
\sum_{S} d_{k} z_{k} b^{*} + \sum_{S} d_{k} r_{k} \alpha_{k} (y_{k} - z_{k} b^{*})
$$
  
= 
$$
\sum_{S} d_{k} [z_{k} b^{*} + r_{k} \alpha_{k} (y_{k} - z_{k} b^{*})],
$$
 (8)

where, for technical reasons explained elsewhere in the literature (e.g., [Kott & Liao, 2012](#page-16-3)), **b**\* is the probability limit of

$$
\mathbf{b} = \left[\sum_{S} d_{k} r_{k} \alpha^{'}(\mathbf{x}_{k} \mathbf{g}; L, U) \mathbf{x}_{k}^{T} \mathbf{z}_{k}\right]^{-1} \times \sum_{S} d_{k} r_{k} \alpha^{'}(\mathbf{x}_{k} \mathbf{g}; L, U) \mathbf{x}_{k}^{T} \mathbf{y}_{k}.
$$

Unlike **b**, **b**\* does not depend on which *k* are in the sample.

In estimating the variance of  $t_y(w)$ , one cannot treat the square-bracketed term in Equation (8) as a constant because  $r_k$  is a random variable (when calibrating to the population,  $r_k \alpha_k (y_k - z_k \mathbf{b}^*)$  replaces the term in the squared brackets). This can cause difficulty when finite-population correction matters, and it often does in establishment surveys based on stratified simple random samples. The SUDAAN calibration weighting procedures handle this by adding the statement VARNONADJ. This adds ∑*<sup>S</sup>*  $d_k r_k \alpha_k^2 (1 - 1/\alpha_k)(y_k - \mathbf{z}_k \mathbf{b})^2 (n/n_r)$  to the variance estimator, where *n* is the original sample size, and  $n_r$  is the respondent sample size  $(n/n_r)$  is an ad hoc adjustment for replacing **b**\* with **b**). The addition

removes the impact of the original sample finitepopulation-correction factors  $(1 - 1/d_k)$ , which is a constant within each stratum) on that part of the original sample that did not respond. Note that  $1 - 1/\alpha_k$  estimates the probability that sampled ED *k* is a nonrespondent. It is analogous to the secondstage finite-population-correction factors in a twostage sample.

#### **Fitting a Logistic Response Model**

The SAS data set R contains a variable RESPONDENT that is equal to 1 if the ED is a unit respondent to the survey and 0 otherwise. Assuming the probability that an ED responds to the survey is a logistic function of its frame visits (FRAME\_VISITS) and that the estimated number of frame visits can be determined for the full sample before nonresponse, there are (at least) two ways that SAS-callable SUDAAN can estimate the annual number of drug-related ED visits in the United States (and within census regions) in a nearly unbiased fashion. The first way uses PROC RLOGIST, and the second uses PROC WTADJUST. The former fits a weighted maximum-likelihood equation  $(\sum_{S} d_k (r_k − 1/[1 + \exp(-z_k \mathbf{g})]) \mathbf{z}_k^T = \mathbf{0})$  rather than the calibration equation. The respective codes follow.

```
PROC RLOGIST DATA = R;
   DESIGN = STRWOR VARNONADJ;
   NEST STRATUM;
   WEIGHT W;
   TOTCNT BIG_N;
   CLASS REGION;
   VAR DR_VISITS;
   MODEL RESPONDENT = LOG_FRAME;
RUN;
```

```
PROC WTADJUST DATA = R ADJUST = 
 NONRESPONSE;
DESIGN = STRWOR VARNONADJ;
NEST STRATUM;
WEIGHT W;
TOTCNT BIG_N;
CLASS REGION;
VAR DR_VISITS;
LOWERBD 1; CENTER 2; /* UPPERBD is set at its
 near-infinite default; adding CENTER 2 assumes 
 virtually the same response function fit by RLOGIST */
```
MODEL RESPONDENT = LOG\_FRAME;

#### RUN;

[Tables 3](#page-10-0) and [4](#page-10-1) show the key RLOGIST results. A 1 percent increase in ED *k*'s frame visits results in an estimated 0.27 percent increase (the value in the LOG\_FRAME row and Beta Coeff. column) in its odds of response,  $p_k/(1-p_k)$ .

[Tables 5](#page-10-2) and [6](#page-10-3) show the analogous WTADJUST results.

WTADJUST models the adjustment factor  $(\alpha_k)$ , which is the inverse of the estimated response probability. The WTADJUST code above estimates the percent decrease in the odds of an ED responding caused by a one percent increase in its frame visits as −0.30, which is not exactly −0.27. Nevertheless, both values are statistically consistent estimates of the same

parameter value. The estimated means and totals from the two procedures are likewise not the same. In all cases, using RLOGIST appears to produce smaller standard errors.

Despite this, an advantage of using WTADJUST over RLOGIST is that one can directly output the nonresponse-adjusted weights by adding a statement to WTADJUST like the following:

#### OUTPUT IDVAR WTFINAL ADJFACTOR/ FILENAME=OUT REPLACE;

WTFINAL are the adjusted weights  $(w_k)$ , ADJFACTOR the adjustment factors  $(r_k \alpha(\mathbf{x}_k)^T \mathbf{g})$ ), and OUT is the data set containing both and other variables listed on a separate IDVAR statement. There is no parallel

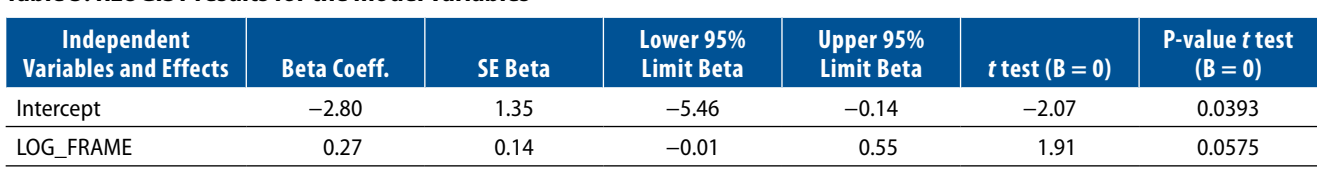

#### <span id="page-10-1"></span>**Table 4. RLOGIST results for the drug-related ED visits**

<span id="page-10-0"></span>**Table 3. RLOGIST results for the model variables**

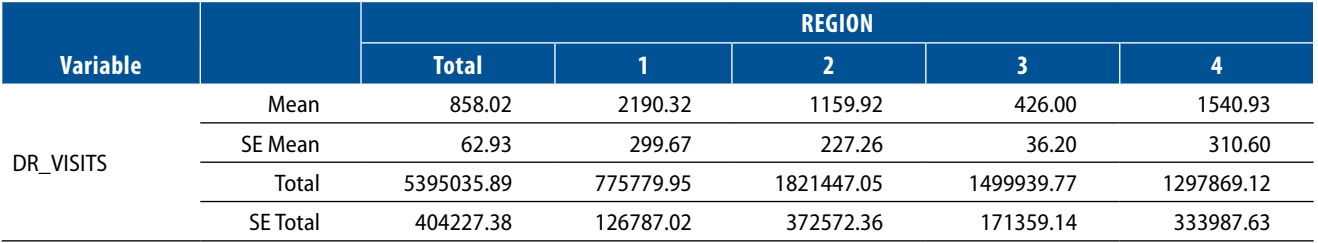

#### <span id="page-10-2"></span>**Table 5. WTADJUST results for the model variables**

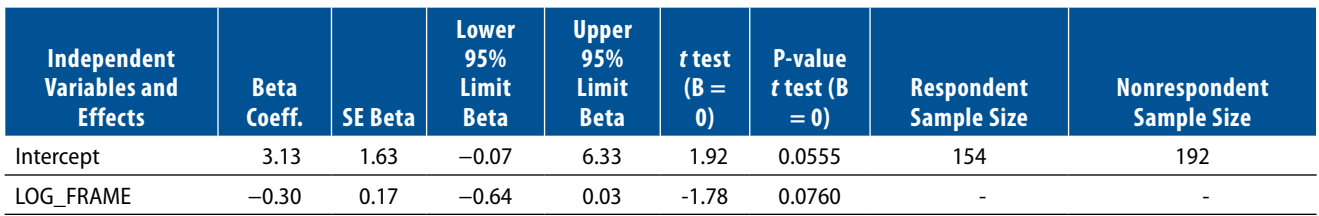

#### <span id="page-10-3"></span>**Table 6. WTADJUST results for drug-related ED visits**

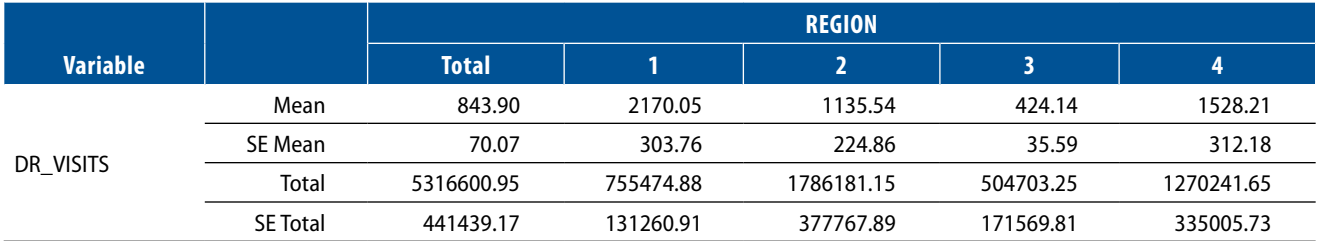

<span id="page-11-0"></span>statement in RLOGIST. Moreover, one cannot bound the probabilities of response by 1/*U* and 1/*L* with RLOGIST like one can with WTADJUST.

A third method of estimating drug-related ED visits, under the same logistic response model employs WTADJX. It again features LOG\_FRAME as the sole non-intercept in the model statement but adds the statement CALVARS FRAME\_VISITS, which means WTADJX attempts to calibrate on frame visits rather than on the log of frame visits (LOG\_FRAME) even though response is assumed to be a logistic function of the latter. By calibrating on FRAME\_VISITS rather than LOG\_FRAME, one is attempting to reduce the size of the terms within the squared brackets of Equation (8) but not necessarily the precision of the regression coefficient.

The code for the WTADJX procedure described above is as follows:

```
PROC WTADJX DATA = R DESIGN = STRWOR 
 ADJUST = NONRESPONSE VARNONADJ;
   NEST STRATUM; WEIGHT W; TOTCNT BIG_N;
   CLASS REGION;
   VAR DR_VISITS;
   LOWERBD 1; CENTER 2;
   MODEL RESPONDENT = LOG_FRAME;
   CALVARS FRAME_VISITS;
RUN;
```
Unfortunately, the output table with the "Final Weight Sum Minus Control Totals" column reveals that calibration fails (not shown). When the numbers in

that column are not all zeros (or very close to it), then the estimated totals and means are specious.

Simply replacing FRAME\_VISITS by Q (which, recall, is FRAME\_VISITS/1000) in the CALVARS statement fixes things. That is why we created Q.

[Tables 7](#page-11-1) and [8](#page-11-2) show the key results after the correction.

Observe that the estimated standard error for the US-level estimated total (and mean) is the least across the three methods. At the same time, the *p*-value of the estimated LOG\_FRAME coefficient is the highest across the methods, suggesting that although it is the most efficient method among the three in estimating means and totals, it is least efficient in estimating the response model.

#### **Calibration Weighting When Nonresponse Is a Function of the Survey Variable**

One can also use WTADJX, but not RLOGIST, when nonresponse is assumed to be a function of DR\_ VISITS itself—that is, when nonresponse is not assumed to be missing at random [\(Kott & Liao, 2017](#page-16-6)). In the code below, response is assumed to be a logistic function of an intercept and the log of DR\_VISITS, which is denoted LOG\_DR:

PROC WTADJX DATA = R DESIGN = STRWOR ADJUST = NONRESPONSE VARNONADJ; NEST\\WEIGHT W; TOTCNT BIG\_N; CLASS REGION; VAR DR\_VISITS;

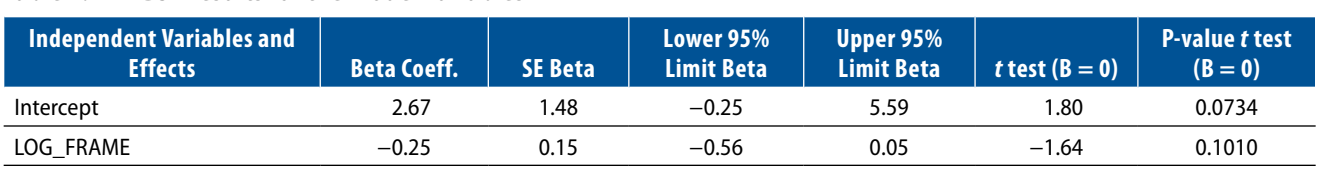

#### <span id="page-11-2"></span>**Table 8. WTADJX results for drug-related ED visits**

<span id="page-11-1"></span>**Table 7. WTADJX results for the model variables**

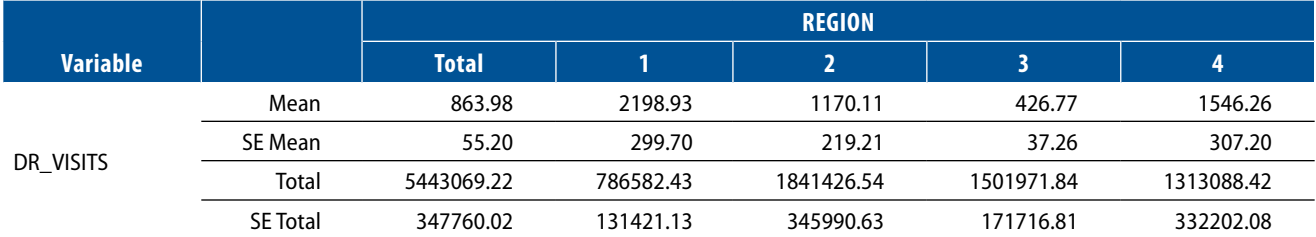

```
LOWERBD 1; CENTER 2;
   MODEL RESPONDENT = LOG_DR;
   CALVARS Q;
   OUTPUT TOTAL SE_TOTAL/FILENAME=OUT0 
    REPLACE;
RUN;
```
Rather than printing the total here, the totals and their standard errors under the model have been outputted into OUT0 for future comparison.

As in the previous section, standard errors are likely reduced by calibrating to population totals (for the population size and FRAME\_VISITS) rather than fullsample-estimated totals:

```
PROC WTADJX DATA = R DESIGN = STRWOR 
 ADJUST = POST VARNONADJ;
   NEST STRATUM; WEIGHT W; TOTCNT BIG_N;
   CLASS REGION; VAR DR_VISITS;
   LOWERBD 1; CENTER 2;
   MODEL RESPONDENT = LOG_DR;
   CALVARS Q;
   POSTWGT 6300 134000;
   OUTPUT TOTAL SE_TOTAL/FILENAME=OUT1 
    REPLACE;
RUN;
```
These totals and their standard errors under the model have been outputted into OUT1.

One can likely reduce the standard errors further by adding more population targets akin to raking to a size variable. At the same time, this adds potential dummies for public, metro, and region to the assumed response model (even when they are not needed in response modeling, which appears to be the case here):

```
PROC WTADJX DATA = R DESIGN = STRWOR 
ADJUST = POST VARNONADJ;
   NEST STRATUM; WEIGHT W; TOTCNT BIG_N;
   CLASS REGION; VAR DR_VISITS;
   LOWERBD 1; CENTER 2;
   MODEL RESPONDENT = LOG_DR PUBLIC 
   METRO REGION;
   CALVARS Q PUBLICQ METROQ REGION*Q;
   POSTWGT 6300 134000 58000 44000 22000 
    43000 33000 36000;
   OUTPUT TOTAL SE_TOTAL/FILENAME=OUT2 
    REPLACE;
```
#### OUTPUT ADJFACTOR/FILENAME = AFNR REPLACE;

These totals and their standard errors under the model have been outputted into OUT2.

The addition of the line "OUTPUT ADJFACTOR/  $FILENAME = AFNR REPLACE$ ;" in the code above creates data set AFNR, with the adjustment factors. A PROC UNIVARIATE of the adjustment factors (not shown) suggests we can set the upper bound at 2.75 for the adjustment factors in the code below with the hope or containing the variability of the weights and thus standard errors:

```
PROC WTADJX DATA = R DESIGN = STRWOR 
 ADJUST = POST VARNONADJ;
   NEST STRATUM; WEIGHT W; TOTCNT BIG_N;
   CLASS REGION; VAR DR_VISITS;
   LOWERBD 1; CENTER 2; UPPERBD 2.75;
   MODEL RESPONDENT = LOG_DR PUBLIC 
    METRO REGION;
   CALVARS Q PUBLICQ METROQ REGION*Q;
   POSTWGT 6300 134000 58000 44000 22000 
    43000 33000 36000;
   OUTPUT TOTAL SE_TOTAL/FILENAME=OUT3 
    REPLACE; /* When running SAS STUDIO, 
    we make sure calibration is successful with the 
    following two optional lines */
   OUTPUT DIFFWTZ/FILENAME = DIFF 
    REPLACE;
PROC PRINT DATA = DIFF; RUN; /* All DIFFWTZ 
 should be 0^*/
```
The new totals and their standard errors under the model have been outputted into OUT3.

The following code compares the various estimates of the totals. Results are shown in [Table 9](#page-13-0).

```
DATA OUT0; SET OUT0;
NONCV = SE_TOTAL/TOTAL;
NONTOTAL = TOTAL;
RUN;
DATA OUT1; SET OUT1;
POSTCV = SE_TOTAL/TOTAL;
POSTTOTAL = TOTAL;
RUN;
DATA OUT2; SET OUT2;
```

```
RSCV = SE_TOTAL/TOTAL;
```
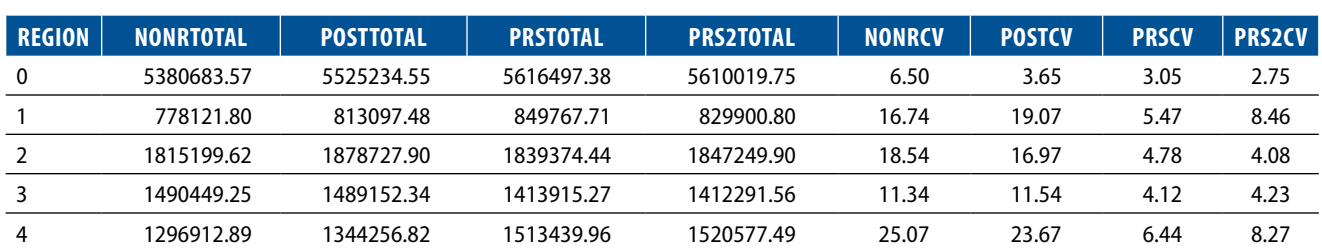

#### <span id="page-13-0"></span>**Table 9. Results of alternative estimates of the totals**

```
RSTOTAL = TOTAL;
RUN;
```

```
DATA OUT3; SET OUT3; ;
RS2CV = SE_TOTAL/TOTAL;
RS2TOTAL = TOTAL;
RUN;
```

```
DATA C; MERGE OUT0 OUT1 OUT2 OUT3; BY
 VARIABLE REGION;
NONCV = ROUND(NONCV * 100, .01);POSTZCV= ROUND(POSTCV * 100, .01);
RSCV= ROUND(RSCV * 100, .01);
RS2CV = ROUND(RS2CV * 100, .01);
```

```
PROC PRINT; ID REGION; VAR NONTOTAL 
 POSTTOTAL RSTOTAL RS2TOTAL;
PROC PRINT; ID REGION; VAR NONCV POSTCV 
 RSCV RS2CV; RUN;
```
#### where

```
NONRxx has been computed with ADJUST = 
        RESPONSE and CALVARS Q,
POSTXX with ADJUST = POST and CALVARS Q,
PRSXX with ADJUST = POST and raking to size with
        default upper bound, and
PRS2xx with ADJUST = POST and raking to size with
        an upper bound of 2.75.
```
As expected, calibrating to the population tends to reduce standard errors compared with calibrating to the sample, although not in every region. Adding some raking-to-size variables reduces standard errors even more. Constraining the weight adjustments to be no greater than 2.75 decreases the estimated US-level standard error by around 10 percent but increases the estimated standard error in Region 1 by roughly 35 percent. There are small estimated standard error increases in two of the three other regions as well. This shows that smaller upper bounds (and presumably less-variable calibrated weights) do not necessarily translate into smaller standard errors.

One can check whether the response model with and without the upper bound of 2.75 produce significantly different totals in the following manner. Make two copies of each record in newly created data set R2. Place one copy into  $DOMAIN = 1$  and the other into DOMAIN = 2. DOMAIN = 1 has no upper bound (i.e., the default is used), whereas  $DOMAIN = 2$  has an upper bound of 2.75. (So long as it is finite, the value assigned to CENTER only affects the intercept.) DOMAIN replaces the previously missing intercept in the CALVARS statement, so there is now a NOINT at the end of both the MODEL and CALVARS statements. When comparing estimates, it is common to treat the design as with replacement:

DATA R2; SET R;  $PSU + 1;$  $U = .$ ; DOMAIN = 1; OUTPUT;  $U = 2.75$ ; DOMAIN = 2; OUTPUT; PROC WTADJX DATA =  $R2$  DESIGN = WR; ADJUST = POST;  $/*$  One can also use ADJUST= NONRESPONSE for this for test \*/ NEST STRATUM PSU; WEIGHT W; CLASS DOMAIN REGION; VDIFFVAR DOMAIN  $=(1 2)$ ; /\* This tells SUDAAN to compare estimates between domains \*/ VAR DR\_VISITS; LOWERBD 1; CENTER 2; UPPERBD U; MODEL RESPONDENT = DOMAIN LOG\_DR\*DOMAIN PUBLIC\*DOMAIN; METRO\*DOMAIN REGION\*DOMAIN/NOINT; CALVARS DOMAIN Q\*DOMAIN PUBLICQ\*DOMAIN; METROQ\*DOMAIN REGION\*DOMAIN\*Q/NOINT; POSTWGT 6300 6300 134000 134000 58000 58000; 44000 44000 22000 22000 43000 43000 33000 33000 36000 36000;

<span id="page-14-0"></span>OUTPUT TOTAL SE\_TOTAL /FILENAME=TEST REPLACE;

We compute *t*-values for the differences, but they are not significant. In fact, all the *t-*values are well below 1 in absolute value. Similar results [\(Table 10\)](#page-14-1) obtain when the ADJUST = NONRESPONSE option is used:

```
DATA TEST; SET TEST;
T_TOTAL = ROUND(TOTAL/SE_TOTAL, .01);
PROC PRINT; ID REGION; VAR TOTAL SE_
TOTAL T_TOTAL;
RUN;
```
#### A Few Additional Comments

If we add this OUTPUT statement to the previous PROC WTADJX:

```
OUTPUT BETA P_BETA/FILENAME=BETA 
 REPLACE; then
PROC PRINT DATA =BETA; VAR BETA P_BETA;
```
produces the results shown in [Table 11](#page-14-2).

The odd observations are for the model with a nearinfinite upper bound and the even for the model with an upper bound of 2.75. Observe that even though the estimates for the total number of drug-related ED visits are improved by adjusting for nonresponse using

<span id="page-14-2"></span>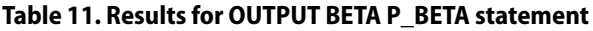

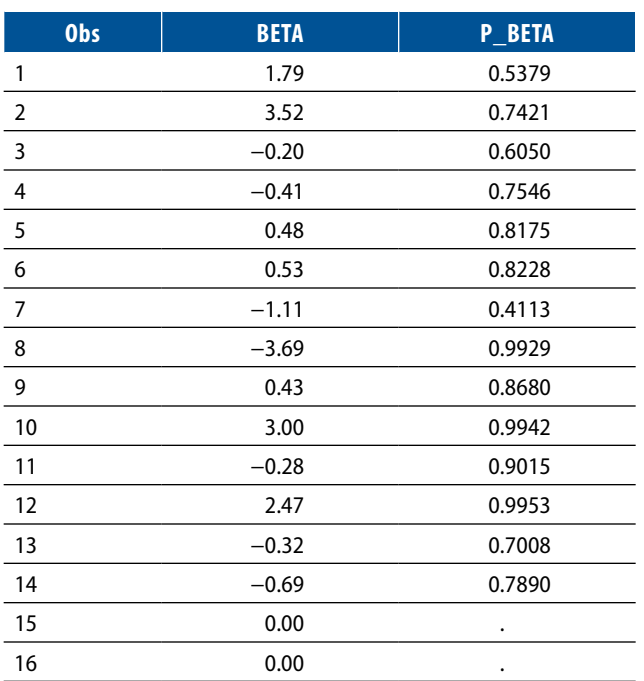

#### <span id="page-14-1"></span>**Table 10. Results using the ADJUST = NONRESPONSE option**

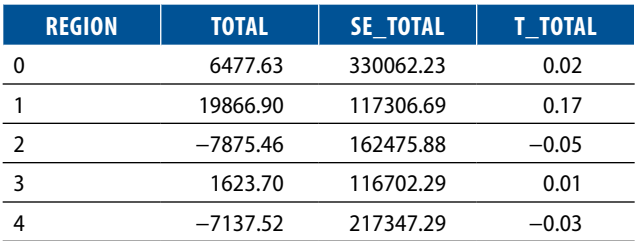

either version of the model, none of the estimated coefficients are significant at less than the 0.4 level.

The nonresponse model fit is better when we replace ADJUST = POST with ADJUST = NONRESPONSE. In addition, we remove the VDIFFVAR statement (and ignore the POSTWGT statement). The PROC PRINT of the OUTPUT BETA statement is shown in [Table 12.](#page-14-3)

The coefficients for both the intercept and LOG\_ER are significant at the 0.1 level when the upper bound is near infinite. Even though the corresponding estimated coefficients have larger absolute values with an upper bound of 2.75, neither is significant at the 0.3 level.

The added code

DATA TEST; SET TEST; IF DOMAIN > 0;

#### <span id="page-14-3"></span>**Table 12. PROC PRINT of the OUTPUT BETA statement**

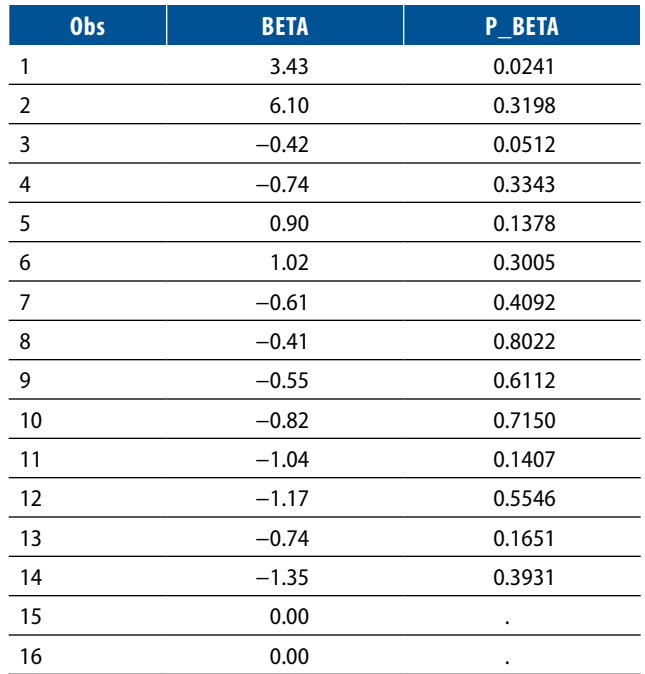

<span id="page-15-0"></span>
$$
CV_TOTAL = \text{ROUND}(100*SE_TOTAL/TOTAL, .01);
$$
\n
$$
PROC \text{ PRTNT: ID} \text{ DOMAIN: VAR TOTAI SE}
$$

PROC PRINT; ID DOMAIN; VAR TOTAL SE TOTAL CV\_TOTAL; RUN;

reveals that the two versions produce very similar estimates for the drug-related ED visits [\(Table 13\)](#page-15-1).

Observe that the CVs for the estimated totals are much larger here than when ADJUST = POST was used (3.05 and 2.75). This suggests that although employing ADJUST = NONRESPONSE is the better option for fitting a nonresponse model, ADJUST = POST is better for estimating means and totals. To see why, recall from Equation (8) that when calibrating to the full sample

$$
t_{y}^{(w)} = \sum_{S} d_{k} [z_{k} \boldsymbol{b}^{*} + r_{k} \alpha_{k} (y_{k} - z_{k} \boldsymbol{b}^{*})],
$$

and so,

$$
Var(t_{y}(w)) = Var\{\sum_{S} d_{k}[\, z_{k} \, \boldsymbol{b}^{*} + r_{k} \, \alpha_{k}(\, y_{k} - z_{k} \, \boldsymbol{b}^{*})]\}.
$$

When calibrating to the population (analogous to [Equation \(4\)\)](#page-7-3)

$$
t_{y}(w) = \sum_{U} z_{k} b^{*} + \sum_{S} d_{k} r_{k} \alpha_{k} (y_{k} - z_{k} b^{*}),
$$
and
$$
Var(t_{y}(w)) = Var[\sum_{S} d_{k} r_{k} \alpha_{k} (y_{k} - z_{k} b^{*})].
$$

The former expression for the variance must account for the contribution coming from the random variable  $\Sigma_S d_k z_k \mathbf{b}^*$ , whereas the latter does not.

In calibration weighting, fitting a weight-adjustment function or, equivalently, a nonresponse model, is simply a means to an end—producing better estimated means and totals. Sometimes the SAS log of a SUDAAN calibration-weighting procedure announces that convergence has not been reached, referring to a requirement needed to properly estimate the variances of the components of **g** in Equation (2), Equation (6), or Equation (7) (the BETA coefficients in the SUDAAN output). What is relevant to the success of calibration weighting, however, is

#### <span id="page-15-1"></span>**Table 13. Comparison of estimates for drug-related ED visits**

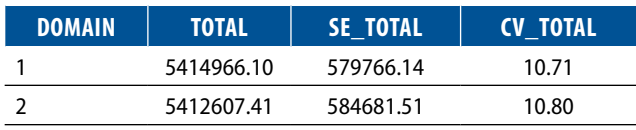

whether the calibration equation is satisfied; that is, if the weighted sum of the calibration variables among respondents equals the designated control totals (whether from the population or the full sample). If it does, then calibration weighting succeeds.

#### Some Concluding Remarks

The main purpose of this report is to demonstrate several ways the calibration procedures in SAScallable SUDAAN (Version 11) can be applied to a stratified simple random sample. Employing a fictional sample of a hospital ED, I computed estimates of drug-related visits. In the absence of nonresponse, design weights were raked using the WTADJUST procedure, but that did not lead to decreases in estimated standard errors. Instead, raking to a size variable using WTADJX did. Another technique using WTADJX, quasi-optimal calibration, decreased standard errors even more. The point here is to not to introduce raking to a size measure or quasi-optimal calibration to the literature but to demonstrate how to execute those helpful techniques with WTADJX.

Similarly, this report demonstrates how WTADJUST and WTADJX could be used to adjust for unit nonresponse if the probability of unit response was logistic or bounded logistic (i.e., bounded so that the resulting weight adjustment factor was no greater than 2.75). Moreover, these procedures produced statistically defensible standard error estimates.

#### <span id="page-16-0"></span>**References**

- <span id="page-16-4"></span>Center for Behavioral Health Statistics and Quality. (2013). *Drug Abuse Warning Network methodology report, 2011 update*. Substance Abuse and Mental Health Services Administration. [https://www.samhsa.gov/data/sites/](https://www.samhsa.gov/data/sites/default/files/DAWN2k11ED/DAWN2k11ED/rpts/DAWN2k11-Methods-Report.htm) [default/files/DAWN2k11ED/DAWN2k11ED/rpts/](https://www.samhsa.gov/data/sites/default/files/DAWN2k11ED/DAWN2k11ED/rpts/DAWN2k11-Methods-Report.htm) [DAWN2k11-Methods-Report.htm](https://www.samhsa.gov/data/sites/default/files/DAWN2k11ED/DAWN2k11ED/rpts/DAWN2k11-Methods-Report.htm)
- <span id="page-16-5"></span>Kott, P. (2011). A nearly pseudo-optimal method for keeping calibration weights from falling below unity in the absence of nonresponse or frame errors. *Pakistan Journal of Statistics*, *27*4391–396.
- <span id="page-16-2"></span>Kott, P. (2014). Calibration weighting when model and calibration variables can differ. In F. Mecatti, P. L. Conti, & M. G. Ranalli (Eds.), *Contributions to sampling statistics: ITACOSM 2013 selected papers* (pp. 1–18). Springer.
- <span id="page-16-6"></span>Kott, P., & Liao, D. (2017). Calibration weighting for nonresponse that is not missing at random: Allowing more calibration than response-model variables. *Journal of Survey Statistics and Methodology*, *5*(2), 159–174. <https://doi.org/10.1093/jssam/smx003>
- <span id="page-16-3"></span>Kott, P. S., & Liao, D. (2012). Providing double protection for unit nonresponse with a nonlinear calibrationweighting routine. *Survey Research Methods*, *6*2105–111. <https://doi.org/10.18148/srm/2012.v6i2.5076>
- <span id="page-16-1"></span>RTI International. (2012). *SUDAAN language manual, release 11.0*. RTI International.

### <span id="page-17-0"></span>Appendix. The Drug Abuse Warning Network (DAWN) SAS Data Set

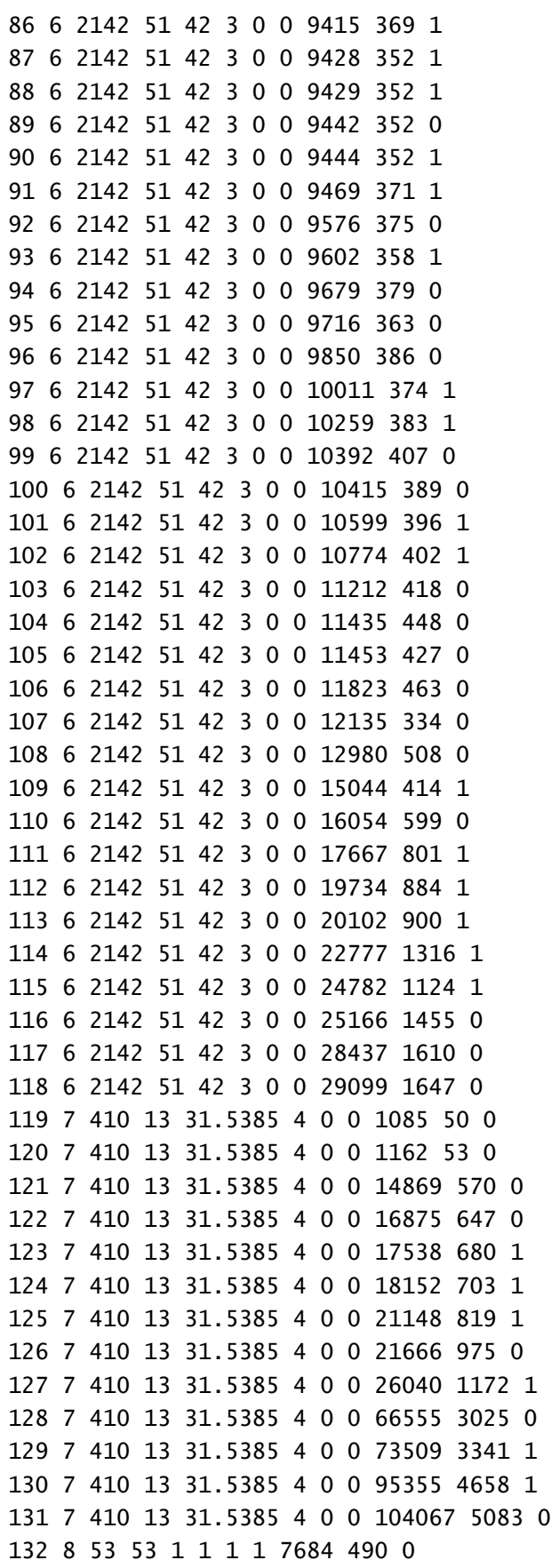

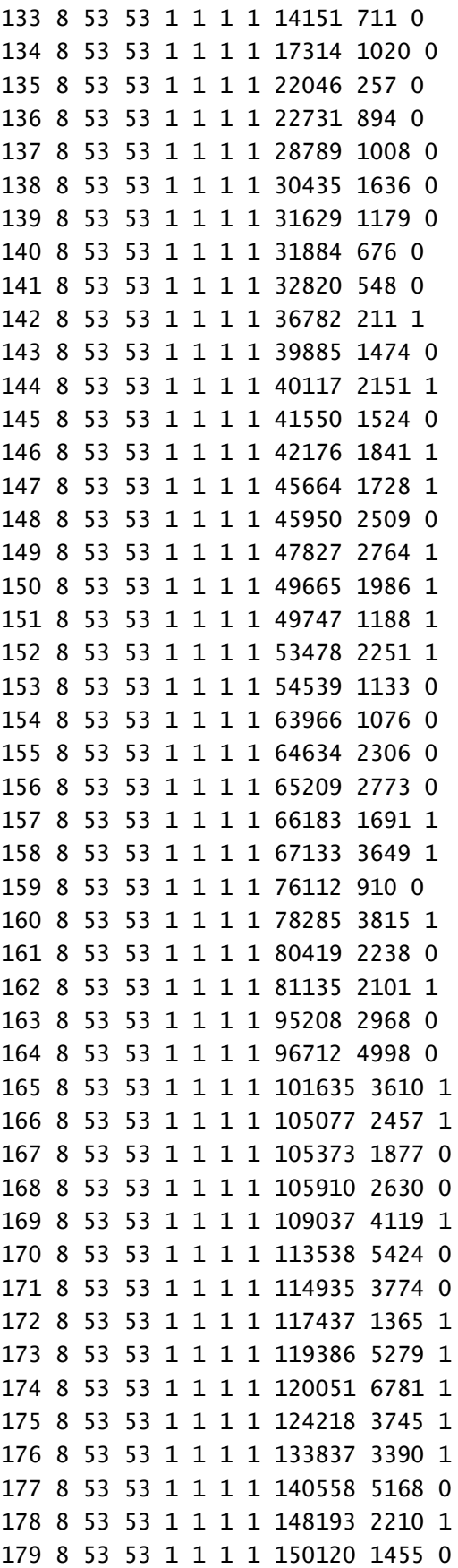

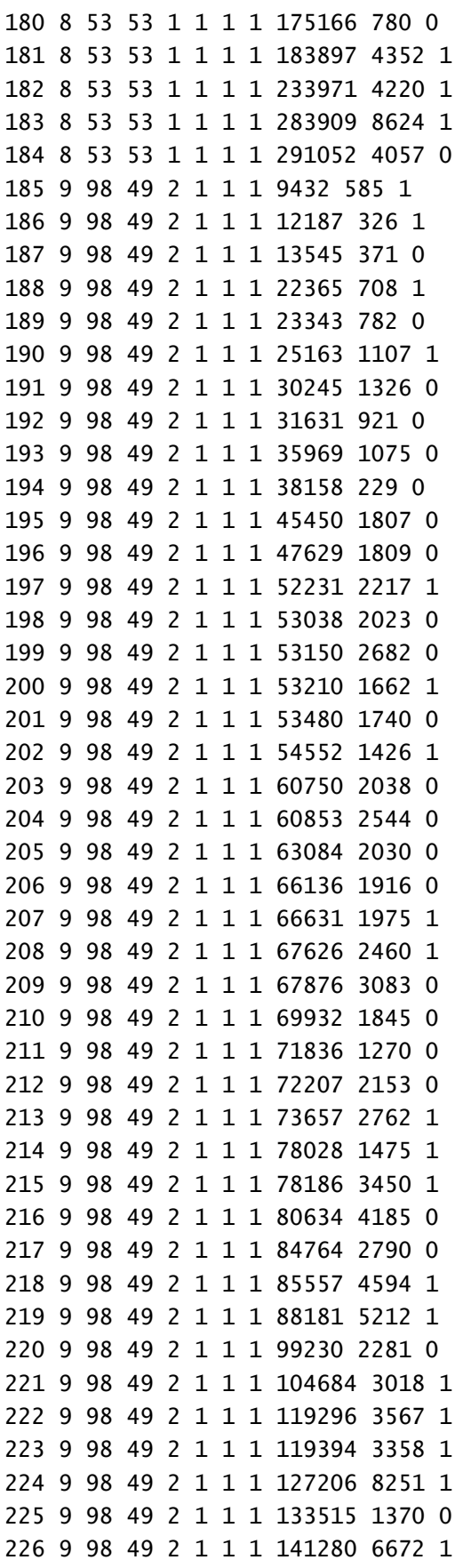

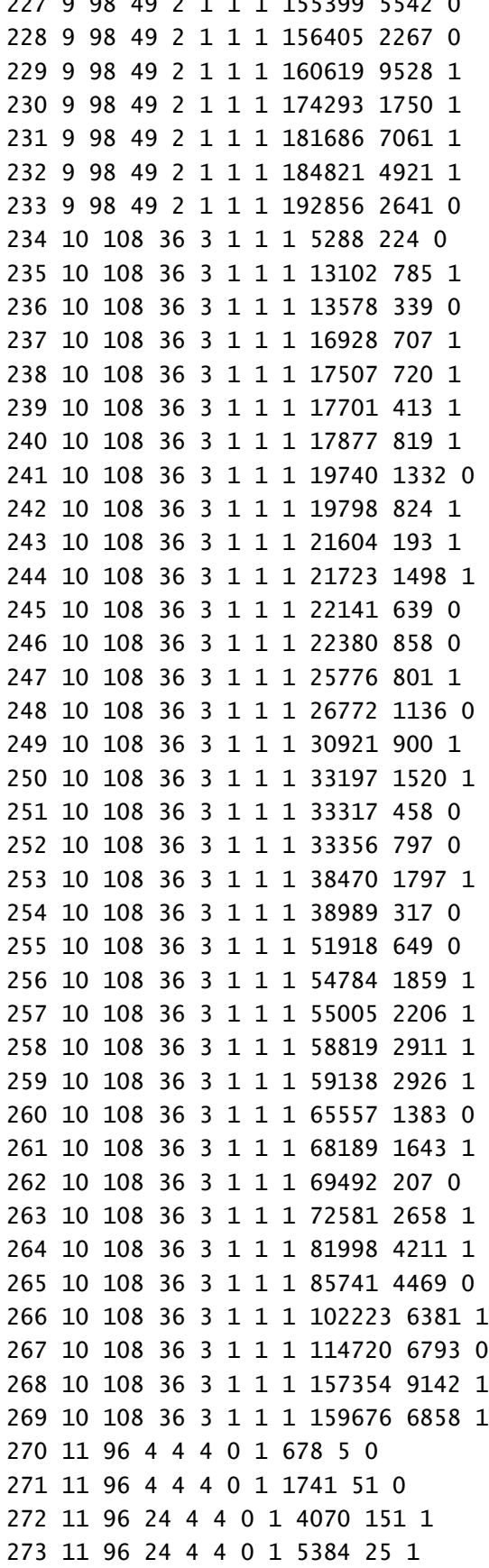

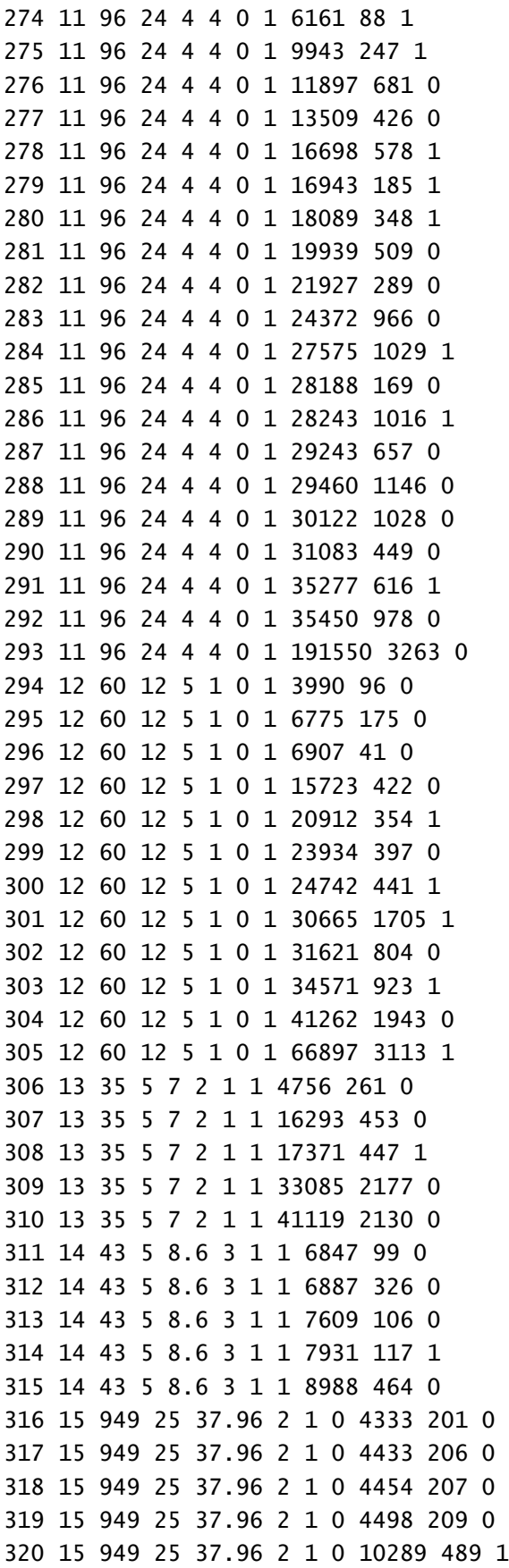

![](_page_20_Picture_239.jpeg)

RTI International is an independent, nonprofit research institute dedicated to improving the human condition. We combine scientific rigor and technical expertise in social and laboratory sciences, engineering, and international development to deliver solutions to the critical needs of clients worldwide.